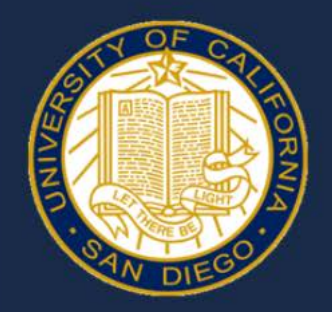

## **DEPARTMENT OF SOCIOLOGY**

## **Online Appointment Zoom Waiting Room Instructions & Images**

**A waiting room image similar to this will appear once logged into your Zoom appointment. When the advisor is available, you will be granted access into the one-on-one advising appointment.** 

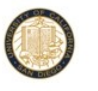

ucsd\_socadvising's Zoom Meeting

UC San Diego Undergraduate Sociology Online Advising Zoom Appointment

**Below is the image you will see if attempting to access an online appointment outside of available appointment times:**

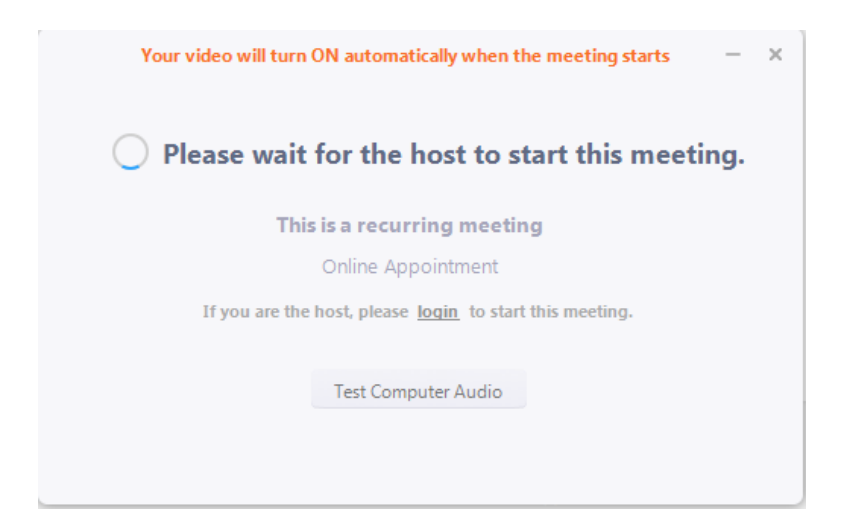